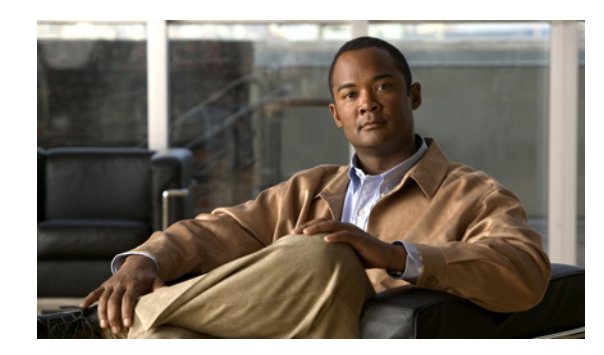

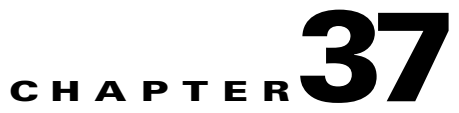

## **Configuring Unknown Unicast and Multicast Flood Blocking**

This chapter describes how to configure the unknown unicast flood blocking (UUFB) and unknown multicast flood blocking (UMFB) features on the Catalyst 6500 series switches.

**Note** For complete syntax and usage information for the commands used in this chapter, refer to the *Catalyst Supervisor Engine 32 PISA Cisco IOS Command Reference*, Release 12.2ZY, at this URL:

[http://www.cisco.com/en/US/docs/switches/lan/catalyst6500/ios/12.2ZY/command/reference/cmdref.h](http://www.cisco.com/en/US/docs/switches/lan/catalyst6500/ios/12.2ZY/command/reference/cmdref.html) tml

This chapter contains these sections:

- **•** [Understanding Unknown Traffic Flood Control, page 37-1](#page-0-0)
- **•** [Configuring UUFB or UMFB, page 37-2](#page-1-0)

## <span id="page-0-0"></span>**Understanding Unknown Traffic Flood Control**

By default, unknown unicast and multicast traffic is flooded to all Layer 2 ports in a VLAN. You can use the UUFB and UMFB features to prevent or limit this traffic.

The UUFB and UMFB features block unknown unicast and multicast traffic flooding at a specific port, only permitting egress traffic with MAC addresses that are known to exist on the port. The UUFB and UMFB features are supported on all ports that are configured with the **switchport** command, including private VLAN (PVLAN) ports.

**Note** Entering the **switchport block multicast** command on nonreceiver (router) ports of the VLAN could disrupt routing protocols. This command could also disrupt ARP functionality and other protocols, such as Network Time Protocol (NTP), that make use of local subnetwork multicast control groups in the 224.0.0.0/24 range.

## <span id="page-1-0"></span>**Configuring UUFB or UMFB**

To configure UUFB or UFMB, perform this task:

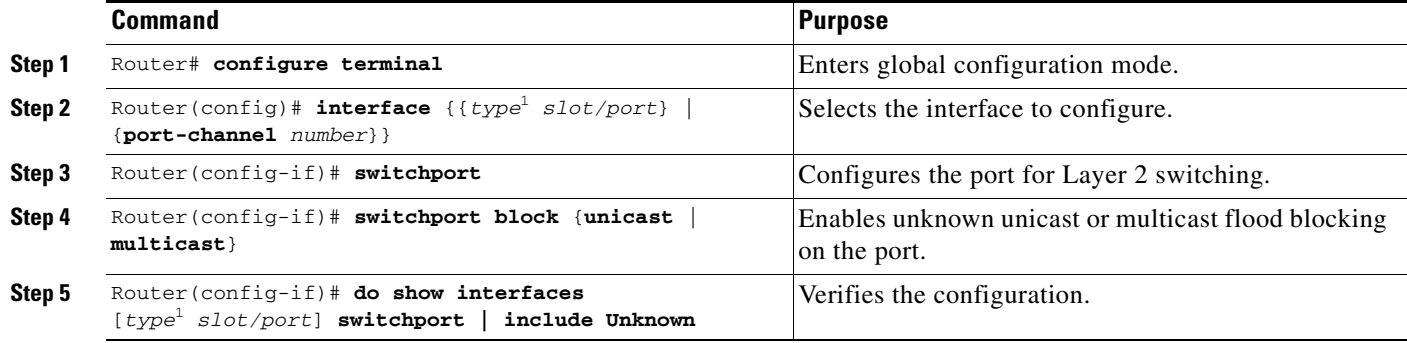

<span id="page-1-1"></span>1. *type* = **fastethernet**, **gigabitethernet**, or **tengigabitethernet**

This example shows how to configure UUFB on Fast Ethernet port 5/12 and how to verify the configuration:

Router# **configure terminal** Router(config)# **interface fastethernet 5/12** Router(config-if)# **switchport** Router(config-if)# **switchport block unicast** Router(config-if)# **do show interface fastethernet 5/12 switchport | include Unknown** Unknown unicast blocked: enabled